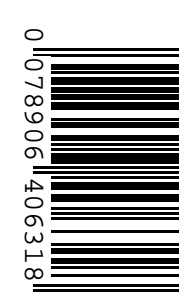

**Conselho Regional de Farmácia do Estado de São Paulo/CRF-SP**

# **CONCURSO PÚBLICO Nº 001/2017**

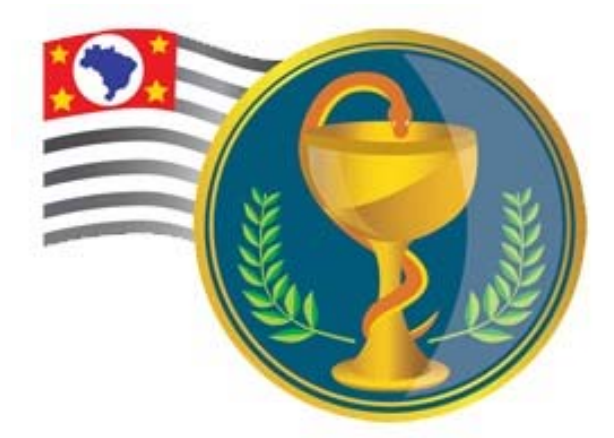

# **CRFSP CONSELHO REGIONAL FARMÁCIA** F. DO ESTADO DE SÃO PAULO

**Agente de Manutenção**

**ÚNICO Manhã**

**Organizadora:**

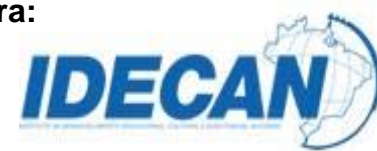

#### **EMPREGO: AGENTE DE MANUTENÇÃO**

#### **Texto para responder às questões de 01 a 09.**

#### **Um motivo para chorar**

*(Olden Hugo.)*

Era um café da manhã, por volta das sete, a mim fato corriqueiro, na padaria da rua Maricá. Um homem estava já à mesa menor, só, com pães intactos e apenas o café sendo bebericado, sem aparentar gosto nesse ato. Permaneceu assim por grupos de minutos. Seus olhos focavam, através do vidro, o nada da movimentação expedita de automóveis, bicicletas, cães e pessoas. Houve uma lágrima.

Engoli com esforço quando notei o choro emudecido daquele homem. Sua expressão se inalterou no rosto. Era fato bastante enigmático. Não tive reação precisa. Mais lágrimas vieram. Meu café demorou mais que o costumeiro. Pensei em oferecer-lhe um lenço, em perguntar se precisava de algo. Nada disso fiz.

Vieram a meu coração tantas razões quantas possíveis capazes de levá-lo a emoção extrema.

Era sem dúvida a perda de alguém para a morte inexorável, irreversível. É o motivo mais justo para chorar, o mais comum. Certamente ele amava essa pessoa com um amor que vem naturalmente, com os sentimentos que são latentes nos genes e que se despertam na convivência familiar. Era um amor de grilhões sanguíneos: seu pai, sua mãe, um irmão ou irmã. As lágrimas resultavam, por conseguinte, de lembranças inumeráveis de momentos em presença a qual jamais voltará a se efetivar. Jamais.

Mas me houve dúvida. Julgando melhor, vi que o choro era solitário mesmo por solidão. Sua mulher não o acompanhava, não mais. E seria assim adiante. Era um choro de fim, definitivo. Era o fim do amor, que nunca acaba. Ele devia amá-la por motivos inquebráveis, não por sangue, mas por vida compartilhada, o que pode ser mais rijo. Lembrava-se, é pouco improvável, de trocas de solicitudes ao longo da vivência de um mundo restrito a ambos. Recordava-se, e isso provocava o choro, do amor que cresceu por serem uma vida em dois corpos que venceram guerras e festejaram glórias, solitários em sua união.

Não era, entretanto, ainda acertado isso. Um amigo apartado, a perda de um emprego de relações vetustas são igualmente legítimas causas de pranto. E por alegria também se chora.

Outras lágrimas ganharam a superfície da mesa, passando antes por sua mão que tapava a boca, talvez contendo palavras que viviam por si. Ele suspirava fundo.

Havia mais possibilidades. Era então a distância do filho cuja voz diariamente lhe soprava suave os ouvidos, numa ficção tão verossímil que lhe arrancava de dentro o choro evitável por ser doloroso. A lembrança era da personalidade tão autônoma do menino, que mal sabia falar, mas que agia intrépido e seguro sempre. A lembrança era do cheiro, da textura da pele, dos abraços e beijos de amor real. Lembrava-se dos olhos nos seus olhos, como se nada mais houvesse a ver no universo. E não havia de melhor. Nisso vinha o choro.

Uma lágrima me desceu junto. Não consegui terminar o café. Ele se levantou e se encaminhou ao caixa. Eu o segui com os olhos, bem úmidos. Quis dar nele um abraço demorado e dizer-lhe que tudo ficaria bem. Quis dizer a ele, com doçura, que era passageiro. Era minha vontade oferecer-lhe um conforto. Ia chamá-lo, mas minha garganta se embargou e chorei mais. Ele saiu pela porta sem que eu sequer pudesse apertar a sua mão.

*(Disponível em: https://www.facebook.com/oldenhugo.silvafarias/posts/1583838504972154.)*

#### **01**

**Considerando suas características textuais e semânticas, qual a principal finalidade do texto?**

- A) Instruir ações. C) Explicar um conhecimento.
- B) Narrar eventos. D) Argumentar em favor de um ponto de vista.

#### **02**

**Analise o uso das vírgulas no trecho a seguir: "***Seus olhos focavam, através do vidro, o nada da movimentação expedita de automóveis, bicicletas, cães e pessoas."* **(1º§) Das alternativas apresentadas, em apenas uma as vírgulas dos trechos destacados são usadas por razões distintas das destacadas no trecho apresentado neste enunciado. Que alternativa é essa?**

A) *"Pensei em oferecer-lhe um lenço, em perguntar se precisava de algo."* (2º§)

- B) *"Era sem dúvida a perda de alguém para a morte inexorável, irreversível."* (4º§)
- C) *"Era um amor de grilhões sanguíneos: seu pai, sua mãe, um irmão ou irmã."* (4º§)
- D) *"Um amigo apartado, a perda de um emprego de relações vetustas são igualmente legítimas causas de pranto."* (6º§)

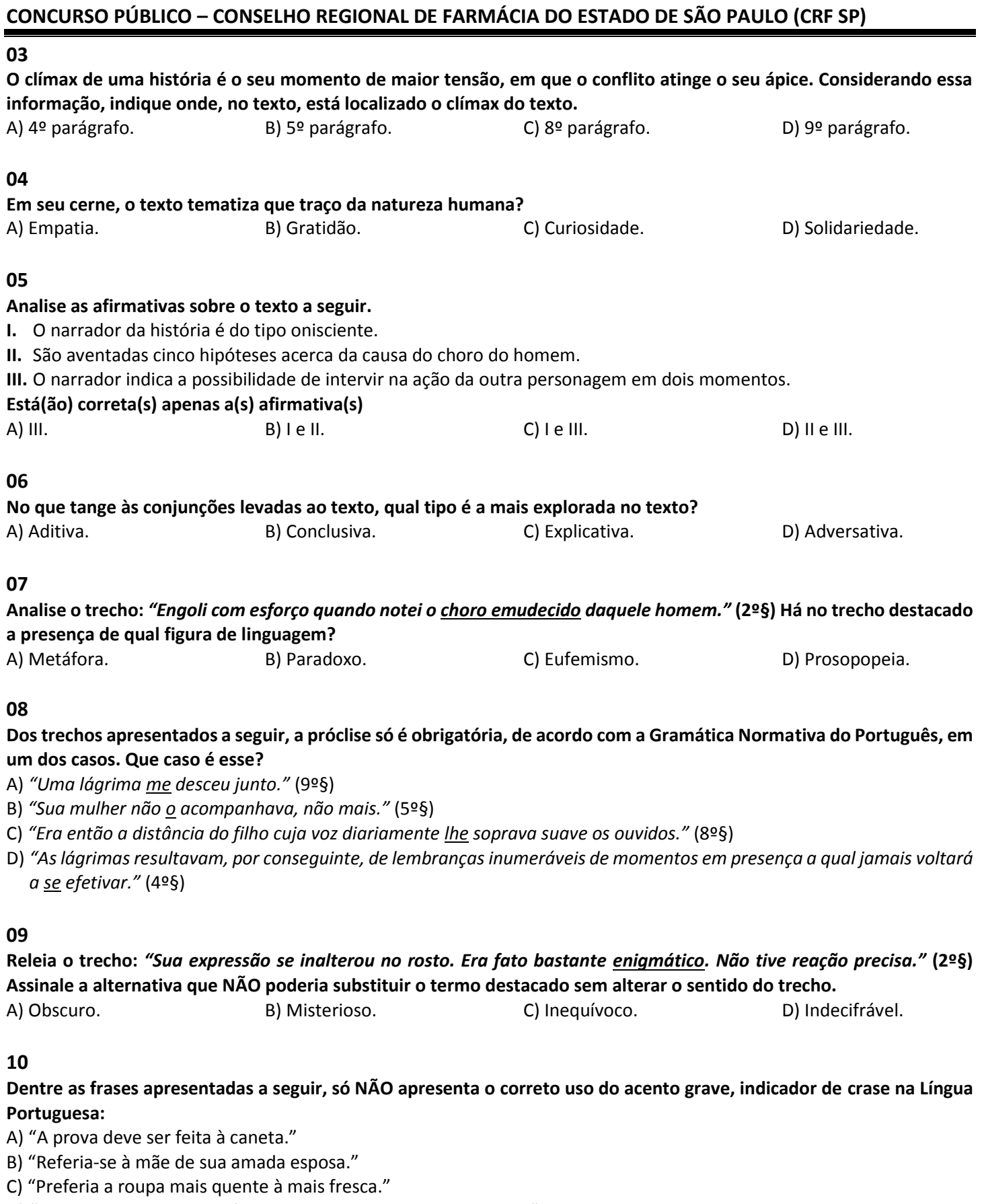

D) "Queria muito agradecer àquele homem que lhe salvara a vida".

#### **MATEMÁTICA E RACIOCÍNIO LÓGICO-MATEMÁTICO**

#### **11**

**A competitividade no mundo dos negócios é grande, não só para as empresas como para seus funcionários. Mas, na visão dos empresários, o que é ser um bom colaborador? Fato é que não basta ter uma boa qualificação. O comportamento individual e em grupo é tão importante quanto os estudos para que ele entre e permaneça na empresa. Para medir isso e também motivar os funcionários, muitas empresas usam o famoso método da escolha do funcionário do mês. Uma empresa multinacional resolve premiar três funcionários que se destacaram em vendas no mês. Uma quantia em dinheiro é dividida entre eles em partes diretamente proporcionais ao número de horas extras de cada um, ou seja: 3, 5, 8 horas. Se o valor do prêmio do funcionário que recebeu a menor quantia foi de R\$ 600,00, então o valor do prêmio do funcionário que recebeu a maior quantia foi igual a:** A) R\$ 650,00. B) R\$ 1.000,00. C) R\$ 1.600,00. D) R\$ 1.800,00.

**12**

**A classificação geral da 92ª Corrida de São Silvestre realizada nas ruas da capital paulista, a tradicional prova teve a vitória do etíope** *Leul Aleme* **no masculino realizando a prova em 44min e 33seg. O brasileiro Giovani dos Santos ficou em quinto lugar realizando a prova em 45min 30seg. A diferença de tempo entre o etíope** *Leu Aleme* **e o brasileiro Giovani dos Santos foi de**

A) 0min 3seg. B) 0min 57seg. C) 1min 0seg. D) 1min 57seg.

**13**

# **Chuva no ES desaloja famílias, causa quedas de árvores, barreiras, muros e prejuízos de Norte a Sul**

A defesa civil apresentou o gráfico abaixo da quantidade de chuvas em milímetros nas cidades do Espírito Santo onde a chuva foi mais intensa nas últimas 24 horas entre as 18h de sexta-feira (1) e 18h de sábado (2).

*(Disponível em: https://g1.globo.com/es/espirito-santo/noticia/chuva-no-es-desaloja-familias-causa-quedas-de-arvores-barreiras-muros-eprejuizos-de-norte-a-sul.ghtml.)*

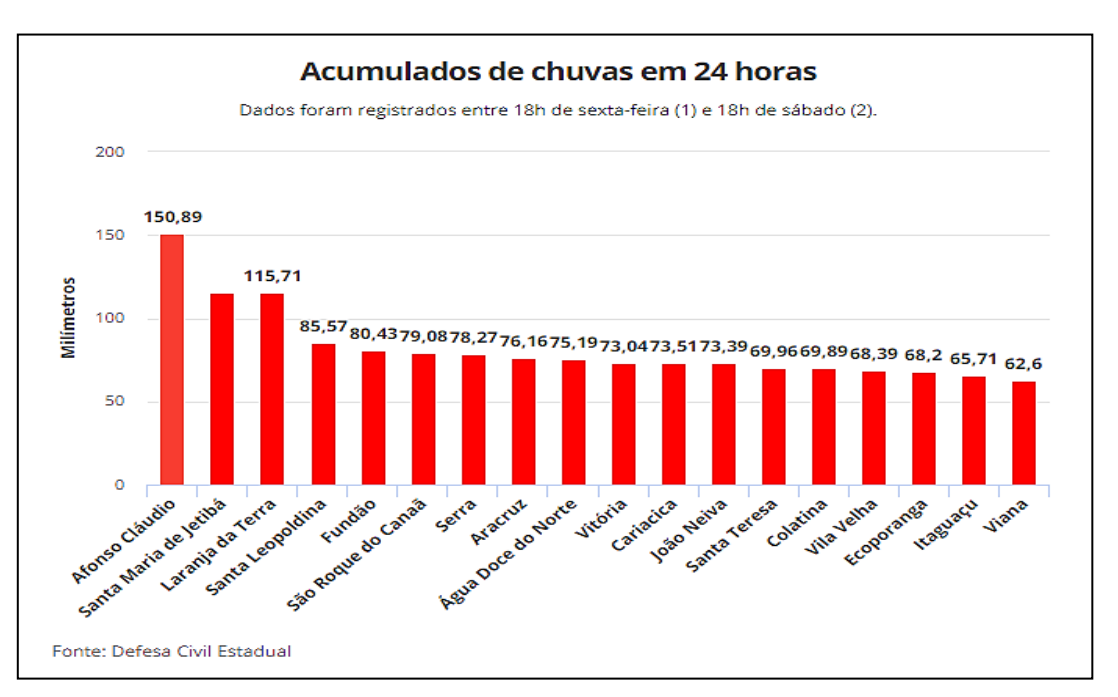

**Analisando o gráfico, o volume de chuva das cidades, em milímetro, de Afonso Cláudio, Serra, Vitória, Colatina, Vila Velha e Água Doce do Norte deu um somatório de** 

A) 515,67 ml. B) 516,14 ml. C) 516,48 ml. D) 548,32 ml.

#### **14**

**Júlio contou um fato para seu primo Carlos e disse que para ele saber exatamente o ano que aconteceu esse fato é preciso calcular a terça parte do resultado da sentença a seguir. O ano foi (3²)³ – 13° + 7:** A) 245. B) 723. C) 729. D) 735.

#### **CONCURSO PÚBLICO – CONSELHO REGIONAL DE FARMÁCIA DO ESTADO DE SÃO PAULO (CRF SP)**

#### **15**

**Os historiadores necessitam de trabalhar com períodos de tempo mais longos que os utilizados pelas pessoas em seu cotidiano. No dia a dia, usamos muito mais dias, semanas, meses e anos que séculos ou milênios. Para estudar história é necessário dividir o tempo em séculos ou milênios, já que a história humana tem mais de 5 mil anos. O ano de 1450 está inserido no século**

A) X. B) XII. C) XIV. D) XV.

#### **16**

**Em Lógica, uma premissa é uma fórmula considerada hipoteticamente verdadeira, dentro de uma dada inferência. Esta constitui-se de duas partes: uma coleção de premissas, e uma conclusão. Premissa significa a proposição, o conteúdo, as informações essenciais que servem de base para um raciocínio, para um estudo que levará a uma conclusão. Uma das formas mais simples de argumentar consiste em duas frases, uma das quais é conclusão da outra, que é chamada premissa. Dentre as alternativas a seguir, assinale aquela em que a associação está correta.**

- A) Premissa: N é um número inteiro múltiplo de 24. Conclusão: N não é um número primo.
- B) Premissa: A recuperação final deverá ser abolida. Conclusão: Ela é muito trabalhosa para alunos e professores.
- C) Premissa: O alfabeto em Libras é para os surdos-mudos. Conclusão: O alfabeto manual de Libras teve origem o ano passado.
- D) Premissa: é possível que Marília ganhe a eleição para presidente do grêmio estudantil da escola. Conclusão: Marília tem muitos votos na turma dela.

#### **17**

#### **Todos os belo-horizontinos são mineiros. Assim sendo:**

A) Algum belo-horizontino não é mineiro.

- B) Todos os mineiros são belo-horizontinos.
- C) O conjunto dos mineiros contém os belo-horizontinos.
- D) O conjunto dos belo-horizontinos contém o conjunto dos mineiros.

#### **18**

**O livro "A Ressurreição de Cristo", de** *Og Mandino***, apresenta a história de um escritor que perdeu a fé e tenta provar que a ressurreição de Cristo foi uma farsa. No entanto, o homem obstinado acaba embarcando em uma viagem espiritual que o leva à Jerusalém, alguns anos após a crucificação. O que encontra ali o faz reformular seus conceitos. Um leitor, após adquirir o livro citado no texto, leu no primeiro dia 1/3 do total. No segundo dia leu mais 1/3 e ainda ficaram faltando 132 páginas. É correto afirmar que esse livro tem**

A) 148 páginas. B) 198 páginas. C) 396 páginas. D) 398 páginas.

#### **19**

**Uma piscina olímpica é o tipo de piscina adequada para a prática de desportos olímpicos. O tamanho de uma piscina olímpica também é comumente utilizado – assim como um campo de futebol – como medida para definir a grandeza de outros espaços. A Federação Internacional de Natação estabelece as seguintes especificações para as piscinas olímpicas:**

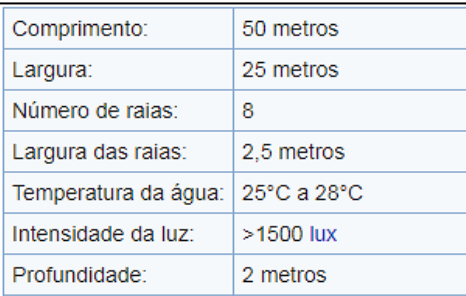

**De acordo com os dados fornecidos, o volume de uma piscina olímpica é:** A) 2.500 l. B) 25.000 l. C) 250.000 l. D) 2.500.000 l.

#### **CONCURSO PÚBLICO – CONSELHO REGIONAL DE FARMÁCIA DO ESTADO DE SÃO PAULO (CRF SP)**

#### **20**

# **Analise as afirmativas a seguir.**

- **I.** A soma das raízes da equação  $2x^2 + 12x + 3 = -7$  é um número negativo ímpar.
- **II.**  $625^2 624^2 = 1$ .
- **III.** O número 124.212 é divisível por 3 e 4.
- **IV.** Na equação ax² + bx + c, em que a ǂ 0, se ∆ = b² 4ac < 0, então a equação não possui raízes reais.

# **Estão corretas as afirmativas**

A) I, II, III e IV. B) I e III, apenas. C) II e III, apenas. D) III e IV, apenas.

#### **NOÇÕES DE INFORMÁTICA**

# **21**

**Observe a imagem a seguir, que representa um texto redigido no** *Microsoft Office Word* **2013.**

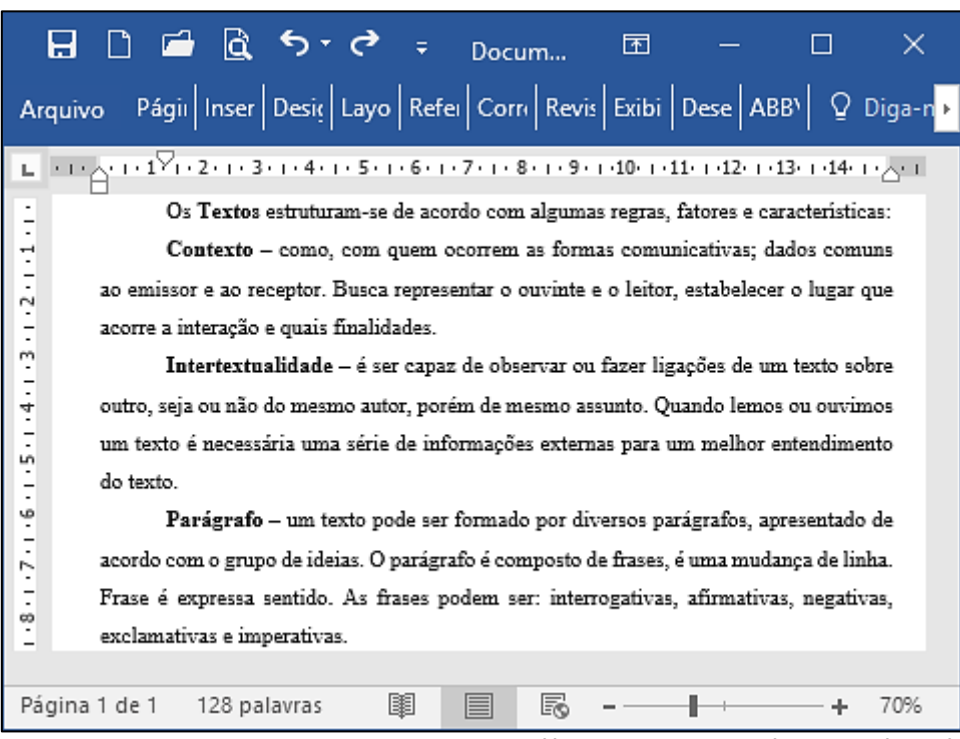

*(Disponível em: https://www.infoescola.com/linguistica/texto/.)*

#### **Para que as palavras em negrito [1] fiquem selecionadas ao mesmo tempo e, em seguida, [2] sejam formatadas a fim de que fiquem em caixa alta, podem ser utilizados os seguintes comandos:**

- A) [1] Alt + Clique triplo do *mouse* sobre cada palavra  $\rightarrow$  [2] Shift + F3.
- B) [1] Alt + Clique triplo do *mouse* sobre cada palavra  $\rightarrow$  [2] CTRL + F3.
- C) [1] CTRL + Clique duplo do *mouse* sobre cada palavra  $\rightarrow$  [2] Alt + F3.
- D) [1] CTRL + Clique duplo do *mouse* sobre cada palavra  $\rightarrow$  [2] Shift + F3.

#### **22**

#### **Sobre o Explorador de Arquivos do** *Windows* **10, é INCORRETO afirmar que:**

A) O atalho "Tecla do logotipo do *Windows*  $\blacksquare$  + X" permite acessar o Explorador de Arquivos.

- B) Para adicionar as bibliotecas ao painel esquerdo, seleciona-se a aba Exibição > Painel de navegação > Mostrar bibliotecas.
- C) Quando o Explorador de Arquivos for aberto, deve-se entrar no Acesso rápido. As pastas usadas com frequência e os arquivos usados recentemente ficam listados.
- D) Pode-se usar aplicativos para compartilhar arquivos e fotos diretamente de Explorador de Arquivos. Seleciona-se os arquivos que se deseja compartilhar, e, em seguida, acessa-se a guia Compartilhar, seleciona-se o botão Compartilhar e, em seguida, escolhe-se um aplicativo.

#### **23**

# **Sobre o** *Microsoft Office Word* **2013, é correto afirmar que:**

- A) CTRL + Alt +  $8 \rightarrow e$ xibe todos os caracteres ocultos.
- B) Alt + Shift + D  $\rightarrow$  é o atalho para exibir o campo DATE.
- C) CTRL + Alt + D  $\rightarrow$  abre a janela de propriedades Fonte.
- D) CTRL +  $\overline{ }$   $\rightarrow$  aumenta o tamanho da fonte em um ponto.

# **24**

# **A respeito de Seleção de Texto no** *Word* **2013, é INCORRETO afirmar que:**

- A) CTRL + T: seleciona o texto inteiro.
- B) CTRL + Shift + End: seleciona a partir da posição atual do cursor de inserção até o final do texto.
- C) CTRL + Shift + seta de navegação para baixo: seleciona a partir da posição atual do cursor de inserção até o final uma linha.
- D) CTRL + Shift + Seta de navegação para a direita: seleciona a partir da posição atual do cursor de inserção até o fim de uma palavra ou caractere isolado.

# **25**

**A fórmula de** *Bhaskara* **é um método para encontrar as raízes reais de uma equação do segundo grau fazendo uso apenas de seus coeficientes. Vale lembrar que coeficiente é o número que multiplica uma incógnita em uma equação. Em sua forma original, a fórmula de** *Bhaskara* **é dada pela seguinte expressão:**

$$
X=\frac{-b\pm\sqrt{b^2-4.a.c}}{2.a}
$$

**Discriminante é a expressão presente dentro da raiz na fórmula de** *Bhaskara***. É comumente representado pela letra grega Δ (Delta) e recebe esse nome pelo fato de discriminar os resultados de uma equação da seguinte maneira: Assinale a alternativa que transcreve corretamente a fórmula Δ = b<sup>2</sup> – 4.***a***.c na célula E2.**

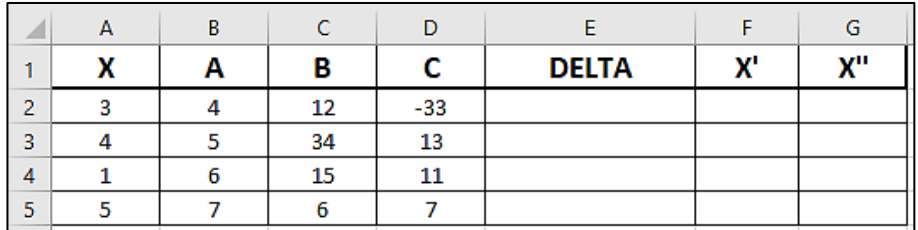

A) =C2\*(C2-4)\*B2\*D2. C) =POTÊNCIA(C2;2)-4\*B2\*D2. B) =(B2^B2)-4\*A2\*C2. D) =POTÊNCIA(C2;C2)-4\*B2\*D2.

# **26**

#### **Em relação ao cálculo do valor de Delta, exposto na questão anterior, sabe-se que:**

- *Quando Δ < 0, então a equação não possui resultados reais;*
- *Quando Δ = 0, então a equação possui apenas um resultado real ou possui dois resultados iguais (essas duas afirmações são equivalentes); e,*
- *Quando Δ > 0, então a equação possui dois resultados distintos reais.*

**Com base nessas informações, assinale a alternativa que possui uma forma correta de expressar essas três condições na célula H2:**

- *Se o valor de Delta for maior que 0 (zero), deve ser exibida a expressão: RAIZES REAIS E DIFERENTES;*
- *Se o valor de Delta for igual que 0 (zero), deve ser exibida a expressão: RAIZES REAIS E IGUAIS;*
- *Se o valor de Delta for menor que 0 (zero), deve ser exibida a expressão: NÃO PERTENCE AOS REAIS.*
- A) =SE(E2>0;"RAIZES REAIS E DIFERENTES";SE(E2=0;"RAIZES REAIS E IGUAIS";"NÃO PERTENCE AOS REAIS"))
- B) =CONT.SES(SE(E2>0;"RAIZES REAIS E DIFERENTES";SE(E2=0;"RAIZES REAIS E IGUAIS";"NÃO PERTENCE AOS REAIS")))
- C) =CONT.NUM(SE(E2>0;"RAIZES REAIS E DIFERENTES";SE(E2=0;"RAIZES REAIS E IGUAIS";"NÃO PERTENCE AOS REAIS")))
- D) =SE(E2>0;"RAIZES REAIS E DIFERENTES")OR(SE(E2=0;"RAIZES REAIS E IGUAIS")OR(SE(E2<0;"NÃO PERTENCE AOS REAIS"))

# **CONCURSO PÚBLICO – CONSELHO REGIONAL DE FARMÁCIA DO ESTADO DE SÃO PAULO (CRF SP)**

#### **27**

**No** *Microsoft Excel* **2013, o recurso "alça de preenchimento" facilita a criação de sequências numéricas, alfabéticas e até mesmo de data, de forma mais rápida do que se tivesse que digitar cada valor um a um. A respeito da alça de preenchimento, é INCORRETO afirmar que:**

- A) A cópia da fórmula =A\$2\*B3, por meio da alça de preenchimento, utiliza o conceito de referência absoluta.
- B) Bastam dois valores diferentes em células adjacentes e, em seguida, selecioná-los, para dar prosseguimento à sequência.
- C) A cópia de uma fórmula por meio da alça de preenchimento necessita apenas da primeira ocorrência da fórmula para continuar a sequência, graças ao conceito de referência relativa e absoluta.
- D) Em dada planilha, nas células A1 e A2 estão, respectivamente, os valores 1ª e 2ª, neste caso, as quatro células adjacentes à direita do intervalo, após a utilização da alça de preenchimento, conteriam os valores 3ª, 4ª, 5ª e 6ª.

#### **28**

**"No** *Microsoft Office* **2013, \_\_\_\_\_\_\_\_\_\_\_\_\_\_ é uma descrição associada a objetos gráficos que permitem que pessoas com necessidades especiais auditivas ou de outro tipo consigam entender o que é o objeto. Adiciona-se \_\_\_\_\_\_\_\_\_\_\_\_\_\_ a objetos para melhorar a acessibilidade de apresentações que serão visualizadas na tela, sem um orador." Assinale a alternativa que completa corretamente a afirmativa anterior.**

A) Texto Ac (acessível) C) Texto Desc (descritivo)

B) Texto Alt (alternativo) and the control of the D) Texto Ident (identificador)

#### **29**

**"Uma apresentação do** *PowerPoint* **2013 que inicia imediatamente, em vez de ver os** *slides* **em modo de edição, deve ser salva como um arquivo \_\_\_\_\_\_\_\_\_\_\_\_\_\_\_\_\_, isto é, na janela "Salvar como", no campo referente ao tipo de arquivo, selecione \_\_\_\_\_\_\_\_\_\_\_\_\_\_\_\_\_ para que ele inicie automaticamente a apresentação quando o arquivo é aberto." Assinale a alternativa que completa correta e sequencialmente a afirmativa anterior.**

A) .ppt / apresentação do *PowerPoint*

B) .ppxs / apresentação do *PowerPoint*

C) .pptx / apresentação de *Slides* do *PowerPoint*

D) .ppsx / apresentação de *Slides* do *PowerPoint*

#### **30**

**Escolha a alternativa que relaciona INCORRETAMENTE os atalhos do** *Windows* **10 a suas respectivas funções.** 

A) Ctrl + Shift + Esc: abrir Iniciar.

B) Shift + F10: exibir o menu de atalho do item selecionado.

C) Ctrl + D: excluir o item selecionado e movê-lo para a Lixeira.

D) Tecla do logotipo do *Windows*  $\blacksquare$  + L: bloquear seu computador.

#### **CONHECIMENTOS ESPECÍFICOS**

# **31**

**Em um tanque, inseri 35 dm³, mais 1500 cm³, mais 23000000 mm³ e mais 0,000000009 hm³ de água. Quantos litros de água inseri no tanque?**

A) 66,5 litros de água. C) 68,5 litros de água.

B) 67,5 litros de água. D) 69,5 litros de água.

# **32**

**Para uma manutenção correta de redes de água potável, utilizam-se diversos equipamentos e ferramentas. De acordo com o exposto, marque V para as afirmativas verdadeiras e F para as falsas.**

- **( )** Tarraxa para PVC: utilizada para a confecção de roscas.
- **( )** Morsa: usada para segurar tubos e peças que venham a ser cortados ou serrados.
- **( )** Chave de grifo: usada para aperto e desaperto em tubulações com ponta e bolsa, apenas.
- **( )** Esquadro: usado para a verificação e a marcação de ângulos de 45° e 90°.

# **A sequência está correta em**

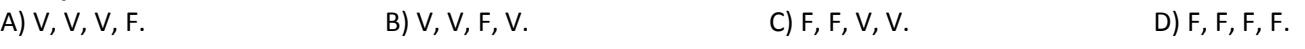

Emprego: Agente de Manutenção (02-M)

**Prova aplicada em 21/01/2018 – Disponível no endereço eletrônico www.idecan.org.br a partir do dia 22/01/2018.**

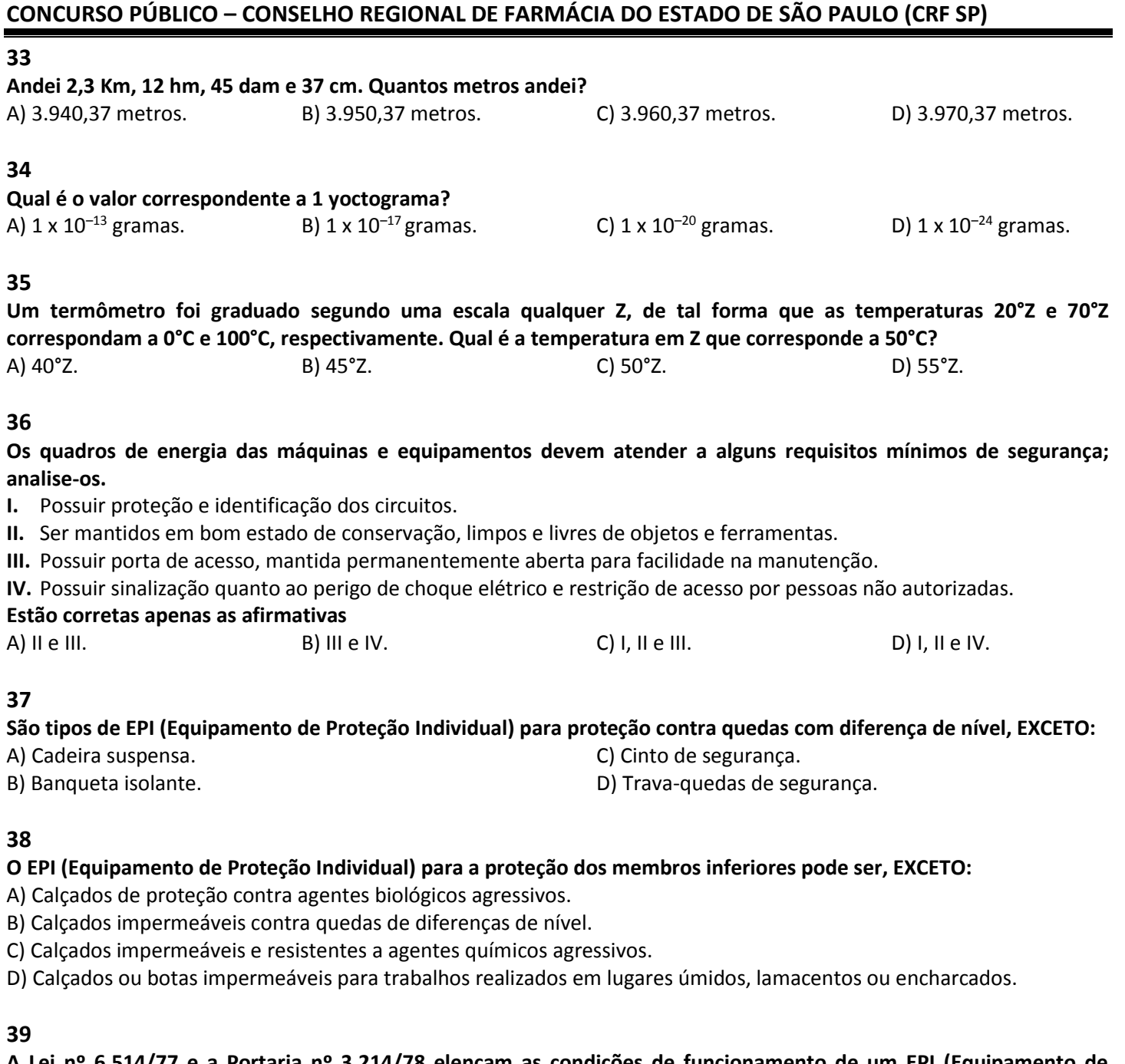

**A Lei nº 6.514/77 e a Portaria nº 3.214/78 elencam as condições de funcionamento de um EPI (Equipamento de Proteção Individual) como instrumento neutralizador da insalubridade, considerando o fator da adequabilidade ao risco, garantindo uma escolha com critérios, os quais devem ser especificados por um profissional competente (engenheiro, técnico em saúde e segurança do trabalho e outros). O uso do EPI está especificado na:** A) NR-4. B) NR-6. C) NR-8. D) NR-10.

#### **40**

**Os Equipamentos de Proteção Coletiva (EPCs) são utilizados para proteção enquanto um grupo de pessoas realiza determinada tarefa ou atividade. Como exemplos de EPC, podemos citar, EXCETO:**

- 
- 
- A) Extintores de incêndio. C) Chuveiros de segurança.
- B) Máscaras de segurança.  $\Box$  D) Kit de primeiros socorros.

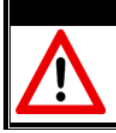

**ATENÇÃO** 

NÃO É PERMITIDA a anotação das respostas da prova em QUALQUER MEIO. O candidato flagrado nesta conduta poderá ser ELIMINADO do processo.

- **1.** Material a ser utilizado: caneta esferográfica de tinta azul ou preta, feita de material transparente e de ponta grossa. Os objetos restantes devem ser colocados em local indicado pelo fiscal da sala, inclusive aparelho celular desligado e devidamente identificado.
- **2.** Não é permitida, durante a realização das provas, a comunicação entre os candidatos nem a utilização de calculadoras e/ou similares, livros, anotações, impressos ou qualquer outro material de consulta, protetor auricular, lápis, borracha ou corretivo. Especificamente, não será permitido o candidato ingressar na sala de provas sem o devido recolhimento, com respectiva identificação, dos seguintes equipamentos: *bip*, telefone celular, *walkman*, agenda eletrônica, *notebook*, *palmtop*, *Ipod*, *Ipad*, *tablet*, *smartphone*, MP3, MP4, receptor, gravador, câmera fotográfica, controle de alarme de carro, relógio de qualquer modelo, etc.
- **3.** Não será permitido ao candidato realizar anotação de informações relativas às suas respostas (cópia de gabarito) no comprovante de inscrição ou em qualquer outro meio.
- **4.** A duração da prova é de 4 (quatro) horas, exceto para o emprego de Procurador que terá 5 (cinco) horas, já incluindo o tempo destinado à entrega do Caderno de Provas e à identificação – que será feita no decorrer da prova – e ao preenchimento do Cartão de Respostas (Gabarito) e Folha de Textos Definitivos.
- **5.** Com vistas à garantia da segurança e lisura desse certame, os candidatos serão submetidos ao sistema de detecção de metais no ingresso e na saída de sanitários. Excepcionalmente poderão ser realizados, a qualquer tempo durante a realização das provas, outros procedimentos de vistoria além do descrito. Ao término da prova o candidato deverá se retirar do recinto de aplicação, não lhe sendo mais permitido o ingresso aos sanitários.
- **6.** O Caderno de Provas consta de 40 (quarenta) itens. Serão aplicadas provas discursivas, de caráter eliminatório e classificatório, a todos os empregos (excetuados os de Agente de Manutenção e Motorista), no mesmo dia de realização das provas objetivas, constituída de 1 (uma) peça processual, para o emprego de PROCURADOR, e 1 (uma) redação sobre tema da atualidade, para os demais empregos. Leia-o atentamente**.**
- **7. Os itens das provas objetivas são do tipo múltipla escolha, com 04 (quatro) opções (A a D) e uma única resposta correta.**
- **8.** Ao receber o material de realização das provas, o candidato deverá conferir atentamente se o Caderno de Provas corresponde ao emprego a que está concorrendo, bem como se os dados constantes no Cartão de Respostas (Gabarito) e na Folha de Textos Definitivos que lhe foi fornecido estão corretos. Caso os dados estejam incorretos, ou o material esteja incompleto, ou tenha qualquer imperfeição, o candidato deverá informar tal ocorrência ao fiscal.
- **9.** Os fiscais não estão autorizados a emitir opinião e prestar esclarecimentos sobre o conteúdo das provas. Cabe única e exclusivamente ao candidato interpretar e decidir.
- **10.** O candidato somente poderá retirar-se do local de realização das provas levando o caderno de provas no decurso dos últimos 30 (trinta) minutos do horário previsto para o seu término. O candidato, também, poderá retirar-se do local de provas somente a partir dos 90 (noventa) minutos após o início de sua realização, contudo, não poderá levar consigo o caderno de provas.
- **11.** Os 3 (três) últimos candidatos de cada sala só poderão sair juntos. Caso algum destes candidatos insista em sair do local de aplicação antes de autorizado pelo fiscal de aplicação, será lavrado Termo de Ocorrência, assinado pelo candidato e testemunhado pelos 2 (dois) outros candidatos, pelo fiscal de aplicação da sala e pelo Coordenador da unidade de provas, para posterior análise pela Comissão de Acompanhamento do Concurso.

#### **RESULTADOS E RECURSOS**

- Os gabaritos oficiais preliminares das provas objetivas serão divulgados no *site* www.idecan.org.br, a partir das 16h00min do dia subsequente ao da realização das provas (segunda-feira).

- O candidato que desejar interpor recursos contra os gabaritos oficiais preliminares das provas objetivas disporá de 2 (dois) dias úteis, a partir do dia subsequente à divulgação, em requerimento próprio disponibilizado no *link* correlato ao Concurso Público no *site* www.idecan.org.br.

- A interposição de recursos deverá ser feita através do Sistema Eletrônico de Interposição de Recursos, com acesso pelo candidato com o fornecimento de dados referentes a sua inscrição, apenas no prazo recursal, conforme disposições contidas no *site* www.idecan.org.br.